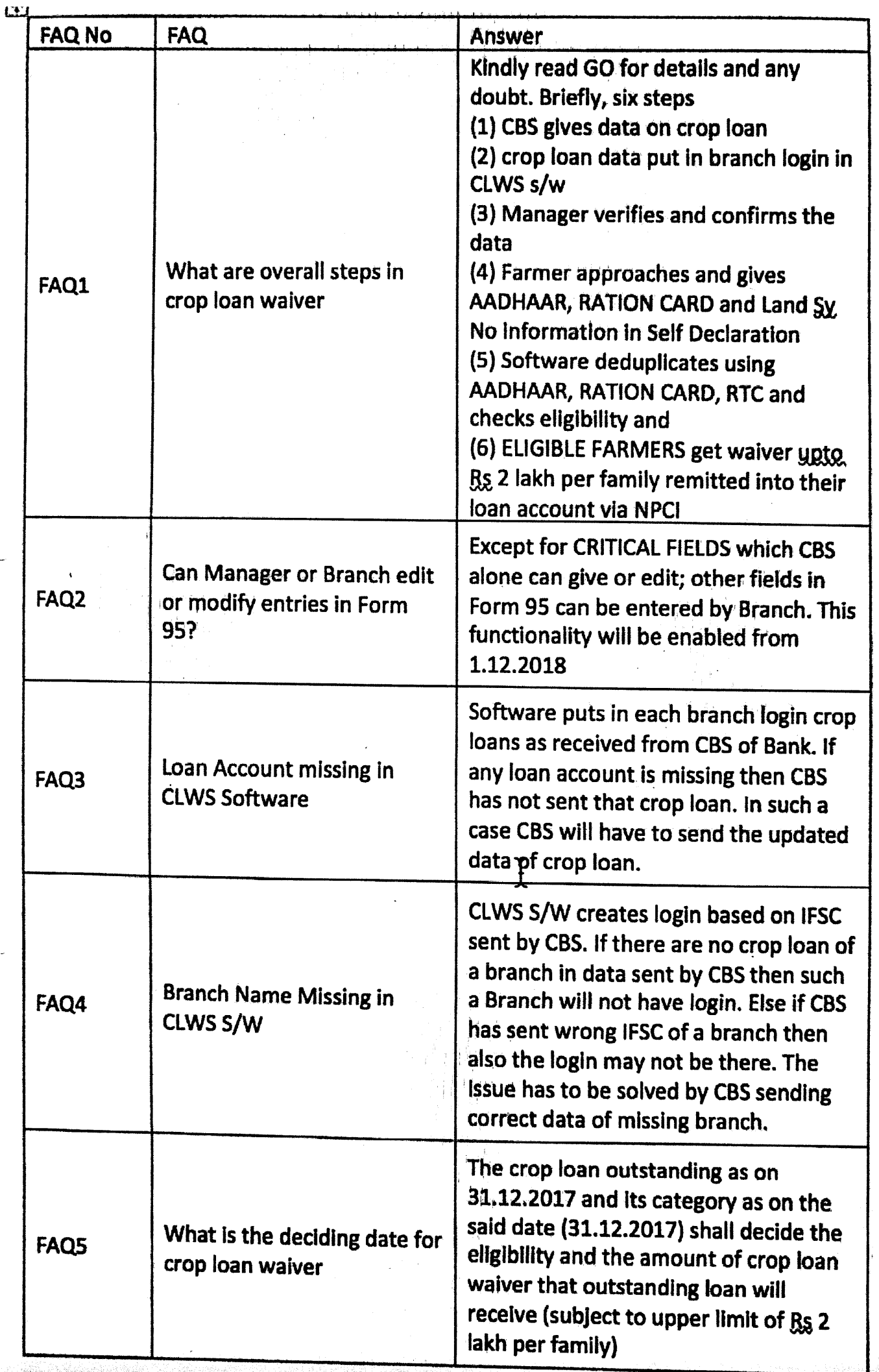

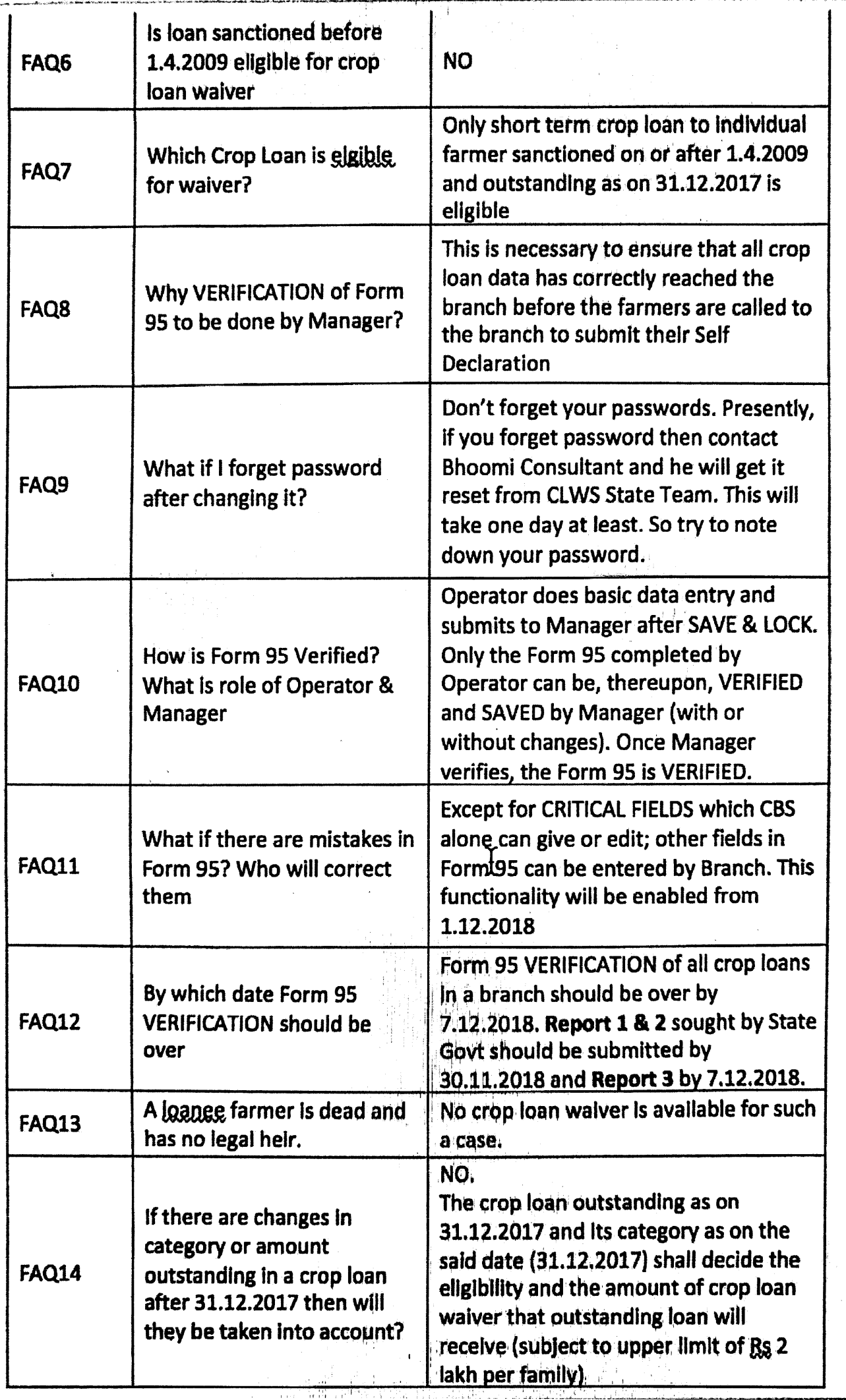

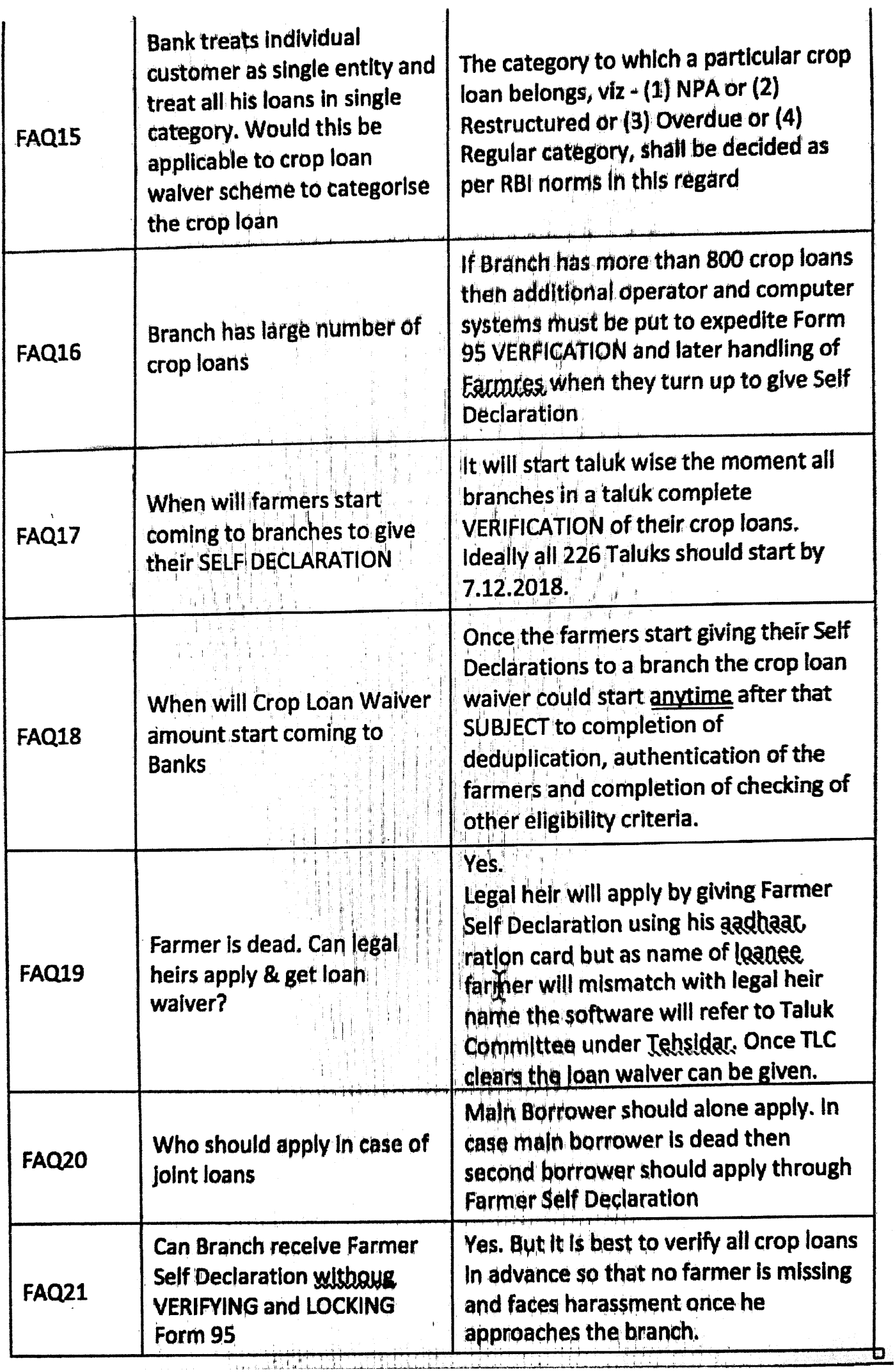

Scanned by CamScanner